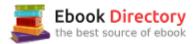

### The book was found

# Building With Virtual LEGO: Getting Started With LEGO Digital Designer, LDraw, And Mecabricks (Electronics)

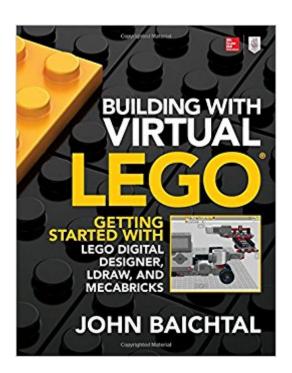

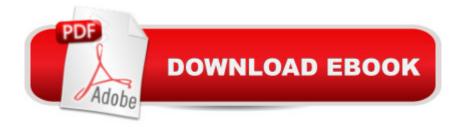

# **Synopsis**

Virtually build any LEGO creation you can imagine \$\hat{A}\parple a \to a \parple with any LEGO part ever made! This fun guide shows how to create just about anything from virtual LEGO blocks using free software. Learn how to install and customize LEGO Digital Designer, navigate the user interface, and get started on your own projects. LDraw and Mecabricks are also clearly explained. Building with Virtual LEGO: Getting Started with LEGO Digital Designer, LDraw, and Mecabricks features DIY projects that illustrate each technique and software tool. You will see how to upload and share your creations online \$\tilde{A}\phi\tilde{a} \to a \phi\tilde{e}\tilde{a} \tilde{A}\phi\tilde{a} \tilde{A} \tilde{A} \tilde{Download}, set up, and configure LEGO Digital Designer \$\tilde{A}\phi\tilde{a} \to A^\tilde{e}\tilde{A} \tilde{A} \tilde{A} \tilde{Download}, set up, and configure LEGO Digital Designer \$\tilde{A}\phi\tilde{a} \to A^\tilde{e}\tilde{A} \tilde{A} \tilde{A} \tilde{A} \tilde{Download}, set up, and configure LEGO Digital Designer \$\tilde{A}\phi\tilde{a} \tilde{A}\phi\tilde{A} \tilde{A} \tilde{

### **Book Information**

Series: Electronics

Paperback: 208 pages

Publisher: McGraw-Hill Education TAB; 1 edition (December 7, 2016)

Language: English

ISBN-10: 125986183X

ISBN-13: 978-1259861833

Product Dimensions: 8.4 x 0.5 x 10.8 inches

Shipping Weight: 1.7 pounds (View shipping rates and policies)

Average Customer Review: 5.0 out of 5 stars 1 customer review

Best Sellers Rank: #1,605,792 in Books (See Top 100 in Books) #33 inà Â Books > Teens >

Education & Reference > Science & Technology > Technology > Electricity & Electronics #38

inà Â Books > Teens > Education & Reference > Science & Technology > Technology > Inventions

#109 inà Â Books > Teens > Hobbies & Games > Crafts & Hobbies

## **Customer Reviews**

Building in LEGO Digital Designer

An LDD model opened in Bricksmith

Bricksmith gives Mac users the full LDraw experience

A model takes shape in the Mecabricks Workshop

John Baichtal has written or edited over a dozen books, including the award-winning Cult of Lego (No Starch Press), Make: Lego and Arduino Projects (Maker Media) with Adam Wolf and Matthew Beckler, and Hacking Your Lego Mindstorms EV3 Kit (Que). John lives in Minneapolis with his wife and three children.

Bought as a gift for my adult son been a Lego builder since he was a small child It looked like it would be a lot of fun

### Download to continue reading...

Building with Virtual LEGO: Getting Started with LEGO Digital Designer, LDraw, and Mecabricks (Electronics) Getting Started Knitting Socks (Getting Started series) The Basics of Digital Forensics: The Primer for Getting Started in Digital Forensics Magic The Gathering: Rules and Getting Started, Strategy Guide, Deck Building For Beginners (MTG, Deck Building, Strategy) Virtual Assistant Assistant: The Ultimate Guide to Finding, Hiring, and Working with Virtual Assistants: Expanded and Updated for 2016 Virtual Freedom: How to Work with Virtual Staff to Buy More Time, Become More Productive, and Build Your Dream Business Virtual Assistant Assistant: The Ultimate Guide to Finding, Hiring, and Working with Virtual Assistants Take a Leap of Faith And Start a Virtual Assistant Business: Your Guide to Establishing a Successful Business As a Virtual Assistant The 7 Habits of Highly Effective Virtual Teams: Make a success of your virtual global workforce. 50 Things to Know About Becoming a Virtual Assistant: The Secrets to becoming a Great Virtual Assistant Starting a Virtual Assistant Business: A Guide on How to Establish a Successful Virtual Assistant Career for Yourself (Work from Home) (Online Business Collection Book 3) Outsourcing: Entrepreneurs: The #1 Guide to Outsourcing! Technological Mercenaries - Build your Business with an Army of Virtual Assitances, Outsourcers ... Virtual Assistant a Getting Started with littleBits: Prototyping and Inventing with Modular Electronics Getting Started with Sensors: Measure the World with Electronics, Arduino, and Raspberry Pi Getting Started with Adafruit FLORA: Making Wearables with an Arduino-Compatible Electronics Platform Getting Started in Electronics Programming the Raspberry Pi, Second Edition: Getting Started with Python (Electronics) Getting

Started with Arduino: The Open Source Electronics Prototyping Platform (Make) Digital Electronics:

A Primer: Introductory Logic Circuit Design (Icp Primers in Electronics and Computer Science)

Collection of eight 4- and 8-Wheel Reefers and Box Cars: Lego MOC building instructions (Lego Train MOC Plans)

Contact Us

DMCA

Privacy

FAQ & Help